# **Specyfikacje formalne część II**

Piotr Szczepański

Na podstawie: *Formal Specification***,** Andreas Roth, Peter H. Schmitt

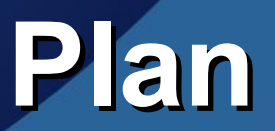

- Krótkie przypomnienie
	- Co to jest formalna specyfikacja?
	- Co to jest OCL?
- JML
	- Składnia języka. Przykłady.
	- Wyrażenia
	- Kontrakty operacji w JML
	- Niezmienniki
	- Pola i metody modelowe
- Porównanie JML z OCL

### **Formalna specyfikacja**

- Matematyczny opis oprogramowania, lub sprzętu.
- Specyfikacja stawianych wymagań.
- Formalne weryfikacje.
- Rafinacja programu, czyli transformacja specyfikacji w niskopoziomowy kod.

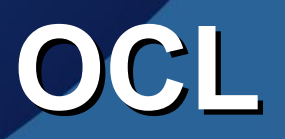

- Część standardu UML.
- Rozszerzenie diagramów.
- Język deklaratywny
- Specyfikuje
	- niezmienniki klas
	- warunki początkowe i końcowe operacji
	- wartości początkowe i ograniczenia atrybutów

### **Java Modeling Language JML**

- Język specyfikacji dla Javy.
- Rozwijany przez społeczność, nie ma standaryzacji OMG.
- Używany w fazie implementacji.
- Specjalne komentarze w kodzie.
- Budowa oparta na niezmiennikach i kontraktach operacji.

### **Składnia języka kontrakty operacji**

- Warunki wstępne
	- Karta włożona do bankomatu
	- Pin poprawny
- Warunki końcowe
	- Użytkownik uwierzytelniony

### **Składnia języka kontrakty operacji** ... /\*@ **public normal\_behavior requires** włożonaKarta != **null requires** !użytkownikUwierzytelniony **requires** pin == włożonaKarta.poprawnyPIN **assignable** użytkownikUwierzytelniony **ensures** użytkownikUwierzytelniony **also** ...

 $@^{*}/$ 

**public void** wprowadźPIN (**int** pin) { ...

### **Kontrakt z bliska**

- **requires**
	- określa warunki wstępne kontraktu
	- tworzy koniunkcję wszystkich warunków
- **assignable** 
	- opisuje jakie elementy mogą się zmienić
	- lista rzeczy porozdzielanych przecinkami
- **ensures** 
	- określa warunki końcowe kontraktu

# **Widoczność**

- **private** /\*@ **spec**\_**public** @\*/ **int** length; **private int** len;
- **public** /\*@ **spec**\_**protected** @\*/ **int** width; **public int** wid;
- /\*@ **public invariant** length > 1 @\*/
- /\*@ **public invariant** len > 1 @\*/
- /\*@ **public invariant** width > 1 @\*/
- /\*@ **public invariant** wid > 1 @\*/

# **Widoczność**

- **private** /\*@ **spec\_public** @\*/ **int** length; **private int** len;
- **public** /\*@ **spec\_protected** @\*/ **int** width; **public int** wid;
- /\*@ **public invariant** length > 1 @\*/
- /\*@ **public invariant** len > 1 @\*/ **BŁĘDNE!**
- /\*@ **public invariant** width > 1 @\*/  **BŁĘDNE!**
- /\*@ **public invariant** wid > 1 @\*/

## **Wyjątki**

**public exceptional**\_**behavior requires** włożonaKarta == **null signals**\_**only** ATMException **signals**(ATMException) !użytkownikUwierzytelniony

# **Wyjątki**

- **signals\_only** 
	- · lista dopuszczonych typów wyjątków
- **signals(E1)**
	- warunek końcowy w przypadku danego wyjątku

### **Czyste metody**

**public**/\*@ **pure** @\*/ **boolean** czyKartaWłożona() { **return** włożonaKarta != **null** ;

• metody

- bez efektów ubocznych
- zawsze kończące swoje przebiegi

#### **Niezmienniki statyczne**

**public class** KartaBankowa { /\*@ **public static invariant** (\**forall** KartaBankowa p1, p2; \**created**(p1) && \**created**(p2); p1!=p2 ==> p1.numerKarty!=p2.numerKarty)  $@^{*}/$ 

**private** /\*@ **spec**\_**public** @\*/ **int** numerKarty;

...

#### **Niezmienniki obiektów**

**public class** KartaBankowa { /\*@ **public instance invariant** (\**forall** KartaBankowa p; **this**  $!= p ==$  **this**.numerKarty  $!= p$ .numerKarty)  $@^{*}/$ **private** /\*@ **spec**\_**public** @\*/ **int** numerKarty;

...

# **Wyrażenia JML**

- Wszystkie wyrażenia Javy prócz:
	- operatorów powodujących efekt uboczny np: e++
	- operatorów przypisania
	- "nieczystych" metod
- Operatory:
	- implikacji (==>)
	- równoważności (<==>)
- Kwantyfikatory
	- \forall
	- \exist
	- \num\_of, \sum, \product, \min, \max

#### **Logika a wyrażenia**

● e0!=e1 ~~> !([e0] = [e1]) • e0?e1:e2  $\sim$   $\sim$   $>$  if [e0] then [e1] else [e2]  $\cdot$  e0 ==> e1  $\sim$   $\sim$ > [e0]  $\rightarrow$  [e2] • (\forall T e;e0;e1) ~~>  $\forall$ T e (([e] != null  $\&$  [e0] )  $\rightarrow$  [e1]) • (\exists T e;e0;e1) ~~>  $\exists$ T e ([e] != null & [e0] & [e1])

#### **Kwantyfikatory numeryczne**

 $(\text{sum int } i; 0 \le i \&\& i \le 5; i) == 0 + 1 + 2 + 3 + 4$  $(\sqrt{product} \text{ int } i; 0 < i \&\& i < 5; i) == 1 * 2 * 3 * 4$  $(\text{max int } i; 0 \le i \&\& i \le 5; i) == 4$  $(\text{min int } i; 0 \le i \&\& i \le 5; i-1) == -1$ 

#### **Kwantyfikator uogólniony**

**public class** CentralnySerwer{ /\*@ **public instance invariant this**.liczbaWażnychKart == (\**num**\_**of** KartaBankowa p; !p.nieAktywna)

...

### **Kontrakty operacji w JML**

- **ensures** E;
- **signals** (ET1) S1; ...
- **signals**(ETn) Sn;
- **signals**\_**only** OT1, ... , OTm;
- $\bullet$  (e=null  $\rightarrow$  [E]) & (e  $\in$  [ET1] = TRUE  $\rightarrow$  [S1])

...

...

 $\overline{\&}$  (e  $\in$  [ETn] = TRUE  $\rightarrow$  [Sn])  $\&$  (e  $\in$  [OE1] = TRUE

 $| e \in [OEm] = TRUE$ )

#### **Kontrakty operacji w JML**

- **assignable**
	- \**nothing** , \**everything**
- **diverges**
	- Warunek jaki musi być spełniony przed wywołaniem operacji, jeśli się ona nie zakończy.
	- **diverges** false
	- **diverges** true

#### **Specjalne kontrakty desugaring**

- **normal**\_**behavior**
	- **requires** R;
	- **assignable** A;
	- **ensures** E;
	- **diverges** D;
- behavior
	- **requires** R;
	- **assignable** A;
	- **ensures** E;
	- **diverges** D;
	- **signals** (Exception) **false**;

#### **Specjalne kontrakty desugaring**

- **exceptional**\_**behavior** behavior
	- **requires** R;
	- **assignable** A;
	- **diverges** D;
	- **signals** (ET) S;
	- **signals**\_**only**(OT);
- **requires** R;
- **assignable** A;
- **ensures false**;
- **diverges** D;
- **signals**(E) S;
	- **signals**\_**only**(OT);

#### **Czyste metody desugaring**

● Jak zastąpić adnotację /\*@ **pure** @\*/ przy danej metodzie odpowiem kontraktem?

#### **Czyste metody desugaring**

● Jak zastąpić adnotację /\*@ **pure** @\*/ przy danej metodzie odpowiem kontraktem?

- Dodać kontrakt operacji zawierający
	- **assignable** \**nothing**
	- **diverges false**

### **Lekkie kontrakty**

- Kontrakty nie rozpoczynające się od słowa kluczowego **behavior.**
- Różnica z "ciężkimi kontraktami" jedynie w domyślnych wartościach przyjmowanych przez niepodane klauzule.
	- **requires** \**not**\_**specified true**
	- **assignable** \**not**\_**specified** \**everything**
	-
	-
	-
- 
- **ensures** \**not**\_**specified true**
- **diverges false false**
- **signals** \**not**\_**specified** (Exception) **true**

**Opisywanie warunków końcowych** ... **requires** włożonaKarta != **null**; **requires** pin != włożonaKarta.poprawnyPIN; **requires** błędnychWprowadzeńPIN >= 2;

**ensures** włożonaKarta == **null**; **ensures** \**old**(włożonaKarta).nieAktywna;

...

### **Dziedziczenie dla kontraktów operacji**

● Wszystkie kontrakty dla metod automatycznie przysługują metodom przedefiniowującym.

 $\ldots$  /\* $\omega$ **also** jakiś\_kontrakt  $@^{*}/$ @**Override public void** enterPIN (int pin) { ...

#### **Niezmienniki w JML niezmienniki obiektów**

- Odnoszą się do zmiennej **this**
- Muszą być spełnione w każdym widzialnym stanie obiektu
	- wywołanie, ukończenie metody
	- zakończenie konstruktora klasy
	- kiedy żadna z metod, czy konstruktor nie jest w trakcie działania
- Metody z adnotacją /\*@ helper @\*/ zwolnione z zachowania niezmienników.

#### **Niezmienniki w JML niezmienniki statyczne**

● Mogą się odnosić do pól obiektu, jedynie jeśli jest on pod kwantyfikatorem.

public class CentralnySerwer{ **public static int** maxLiczbaKont; /\*@ **public instance invariant** maxLiczbaKont >= 0 @\*/ /\*@ **public static invariant** maxLiczbaKont >= 0 @\*/

...

**Pola i metody modelowe** ● Rozszerzamy nasz przykład bankowy o interfejs

**public interface** IBonusowaKarta{

}

**public void** dodajPunkty(**int** nowePunkty);

● Jak dodać specyfikacje dla operacji, jeśli interfejs nie posiada żadnych pól?

#### **Pola i metody modelowe**

**public interface** IBonusowaKarta { /\*@ **public instance model int** punktyBonusowe; @\*/ /\*@ **ensures** punktyBonusowe == **\old(**punktyBonusowe)+nowePunkty; **assignable** punktyBonusowe; @\*/ **public void** dodajPunkty (**int** nowePunkty);

#### **Pola i metody modelowe implementacja interfejsu**

**public class** KartaBankowa **implements** IbonusowaKarta {

/\*@ **public instance model int** punktyBonusowe; @\*/ /\*@ **also**

**assignable** punktyKarty;

 $@^{*}/$ 

}

}

Public void dodajPunkty (int nowePunkty){ punktyKarty+=nowePunkty;

#### **Pola i metody modelowe ustalenie relacji**

 $7*@$ 

**private represents** punktyBonusowe < punktyKarty;

 $/$ \* $@$ 

 $\omega^*$ 

 $\omega^*$ 

**private represents** punktyBonusowe \**such**\_**that** punktyBonusowe == punktyKarty;

### **Wspieranie weryfikacji**

- Chcemy dowieść, że program spełnia podaną specyfikację.
- Dodatkowo możemy wprowadzać niezmienniki do pętli.

 $m = a[0]; i = 1;$ while  $(i < a.length)$  { /\*@ **ensures** \forall integer x; 0>=x && x<i; a[x] >= m;  **assignable** m,i @\*/ **if**  $(a[i] < m)$  **them**  $m = a[i]$ ;  $i++;$ 

### **Przewaga OCL and JML**

- OCL wyższego poziomu, może być stosowane przed powstaniem kodu. Automatyczne generowanie ograniczeń ze wzorów cięższe na poziomie kodowania.
- OCL nie jest ukierunkowany na konkretny język programowania. Wygodniejszy w modelowaniu systemów.
- OCL jest standardem OMG, w przeciwieństwie do JML.

### **Przewaga JML nad OCL**

- JML jest bliższy językowi Java co wpłynęło na jego znacznie większą popularność w porównaniu do OCL.
- JML oferuje wiele ciekawych koncepcji na poziomie implementacji np.:
	- opisywanie wyjątków
	- opisywanie modyfikowanych pól
	- niezmienniki pętli

### **Odnoszenie się do poprzedniego stanu**

- @pre
	- Można stosować do indywidualnych symboli.
	- a@pre.b@pre.c@pre
	- a.b@pre.c
- \old
	- Jedynie do wyrażeń.
	- $\bullet \ \ \text{old}(a.b.c)$
	- $\bullet \ \ \delta$ d $(d(a).b.c)$
	- a.b.\old(c) NIEPOPRAWNE

### **Odnoszenie się do poprzedniego stanu**

- Chcemy wyrazić, że metoda zmienia tablice i w końcowym stanie a $[0]$  = a $[idx]$ 
	- \old(a[idx]) BLEDNE!
	- a.get@pre(idx)

### **Odnoszenie się do poprzedniego stanu**

- Chcemy wyrazić, że metoda zmienia tablice i w końcowym stanie a $[0] = a$ [idx]
	- (\forall int x; x==idx; \old(a[x]) ==  $a[0]$ );
	- a.get@pre(idx)

### **Modyfikowane lokacje**

● JML

• Jedynie lokacje wymienione za assignable mogą być zmieniane podczas działania metody.

• KeY

• Podczas wywołania mogą się zmieniać.

● OCL

- Nie ma jasnego określenia.
- W rozszerzeniach do OCL zakłada się, że mogą się zmieniać jedynie lokacje wymienione w warunku końcowym

### **Zasięg kwantyfikatorów**

#### ● JML

- Kwantyfikatory przebiegają po wszystkich elementach, nie tylko stworzonych, czy zaalokowanych.
- Kwantyfikatory w niezmiennikach instancji przebiegają tylko po stworzonych.

#### ● OCL

• Jedynie po stworzonych obiektach.

### **Liczby całkowite**

#### ● JML

- Używa typów Javy
- $1073741821 * 1073741821 = -2147483639$
- $\cdot$  1073741822  $*$  1073741822 = 4
- KeY
	- Pozwala wybierać pomiędzy liczbami całkowitymi w rozumieniu matematycznym czy JAVA.
- OCL
	- Nie pozwala kwantyfikować po wszystkich liczbach.
	- Dopuszcza jedynie skończone zbiory.

#### **Podsumowanie zastosowania i przydatne narzędzia**

- Kompilacja z asercjami, sprawdzanie podczas działania programu – *jmlc*.
- Tworzenie testów jednostkowych *jmlunit*.
- Sprawdzanie statyczne *ESC/JAVA2.*
- Weryfikacja programów *LOOP,JACK,KeY.*
- Narzędzia wspomagające *jmlspec,Canapa.*

### **Dziękuję za uwagę**

#### **Odpowiedzi na niektóre pytania równość**

- Jak interpretowany jest znak równości w JMLu?
	- Dokładnie tak samo jak w Javie, jest to równość referencji.
	- Jeśli chcielibyśmy porównywać stringi, używamy takiej jak w Javie notacji np:

**public** String name;

/\*@ **public invariant** !name.equals("");@\*/

#### **Odpowiedzi na niektóre pytania diverges**

- Kiedy właściwie ma być spełniony warunek początkowy przy słowie diverges?
	- Metoda zapętli się.
	- Metoda nie powróci do miejsca swojego wywołania.
		- Wyjątki nie podchodzą pod warunek diverges.
	- Np. dla metody System.exit warunek przy diverges zawsze będzie musiał być spełniony.